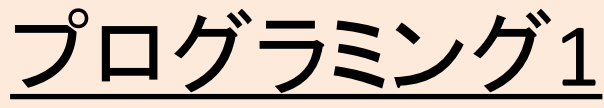

- 1. プログラミングとは何か?
	- 1. プログラムの特徴
	- 2. (プログラミングにおける2大原則)
	- 3. (プログラミングを円滑に進めるための周辺技術)
- 2. 演習1:教科書のコードを動かしてみる
- 3. 演習2:オブジェクトと式と型
- 4. 演習3:変数と等号の利用、実行の様子
- 5. シラバス
- 6. 授業方針
- 7. 宿題・補足

**講義ページ[: http://ie.u-ryukyu.ac.jp/~tnal/2019/pr](http://ie.u-ryukyu.ac.jp/~tnal/2019/prog1/)og1/** 2019年度:プログラミング1 1 1 1 1 1 1

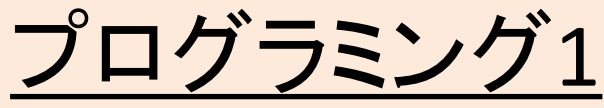

- 1. プログラミングとは何か?
	- 1. プログラムの特徴
	- 2. (プログラミングにおける2大原則)
	- 3. (プログラミングを円滑に進めるための周辺技術)
- 2. 演習1:教科書のコードを動かしてみる
- 3. 演習2:オブジェクトと式と型
- 4. 演習3:変数と等号の利用、実行の様子
- 5. シラバス
- 6. 授業方針
- 7. 宿題・補足

### クイズ1: 「プログラム」という言葉から 連想するものは?

- 授業メモ
	- パソコンでなにかカタカタ打ってる。システムを 作ってるイメージ。
	- 英語がたくさん並んでるイメージ。
	- 自分の作りたいものをパソコンに打って、パソコン に実行してもらう。

### 「プログラム」という言葉から連想する ものは?

- 出典: スーパー大辞林
	- –(1)物事の予定。行事の進行についての計画。
	- –(2)映画演劇コンサートなどの演目や曲目,あら すじや解説などを書いた表や小冊子。
	- ー(3) コンピューターに、情報処理を行うための動作 手順を指定するもの。また、それを作成すること。
- 授業「プログラミング」でやるのは(3)。 でも、 (1)~(3)は何かしら共通してるところがあるか ら「プログラム」と呼ばれているのでは?

行事式次第を例に考えてみよう

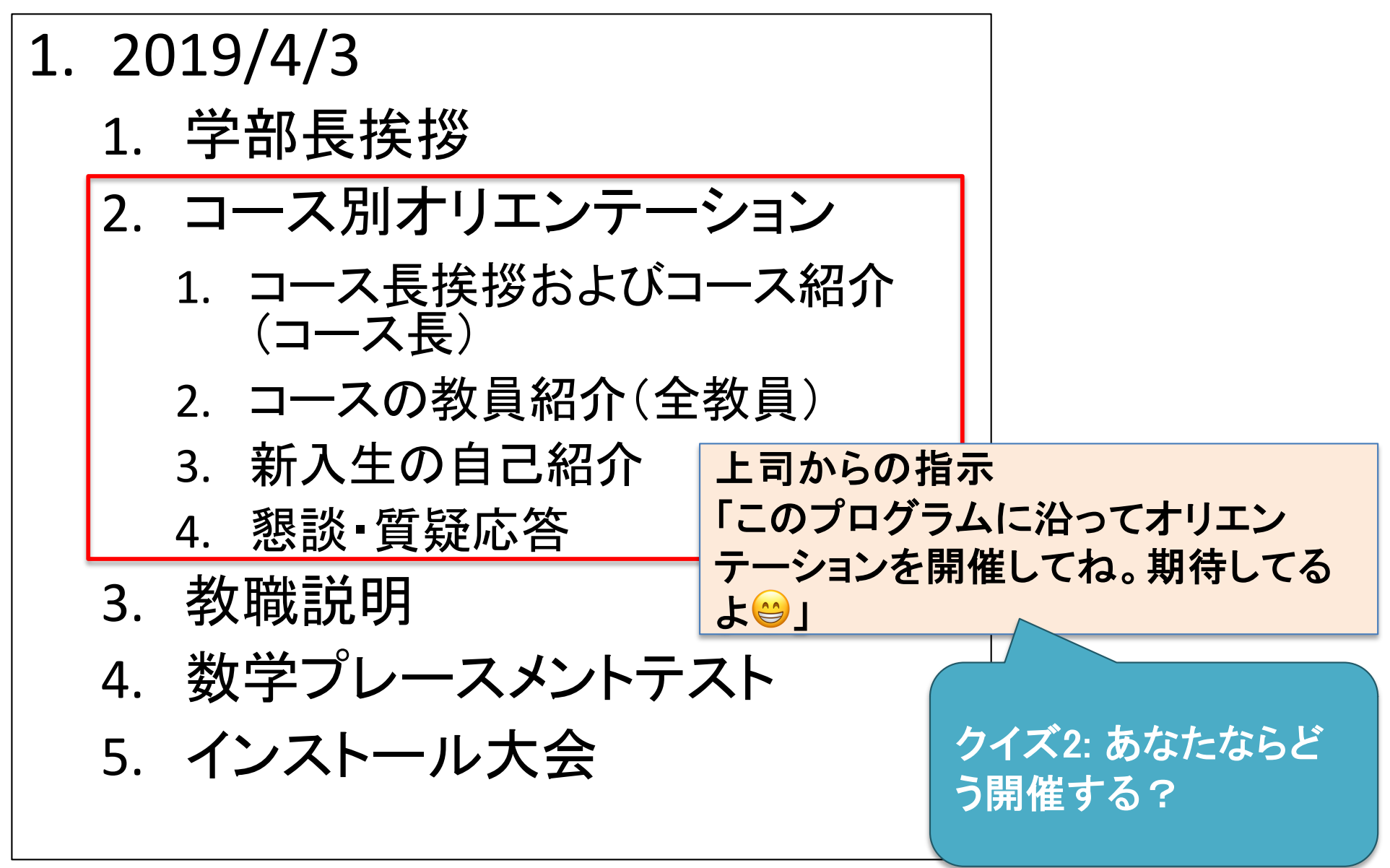

# 皆さん䛾考える開催方法

• 授業メモ

### 「行事の開催」と「プログラムの実行」における 共通部分と差異

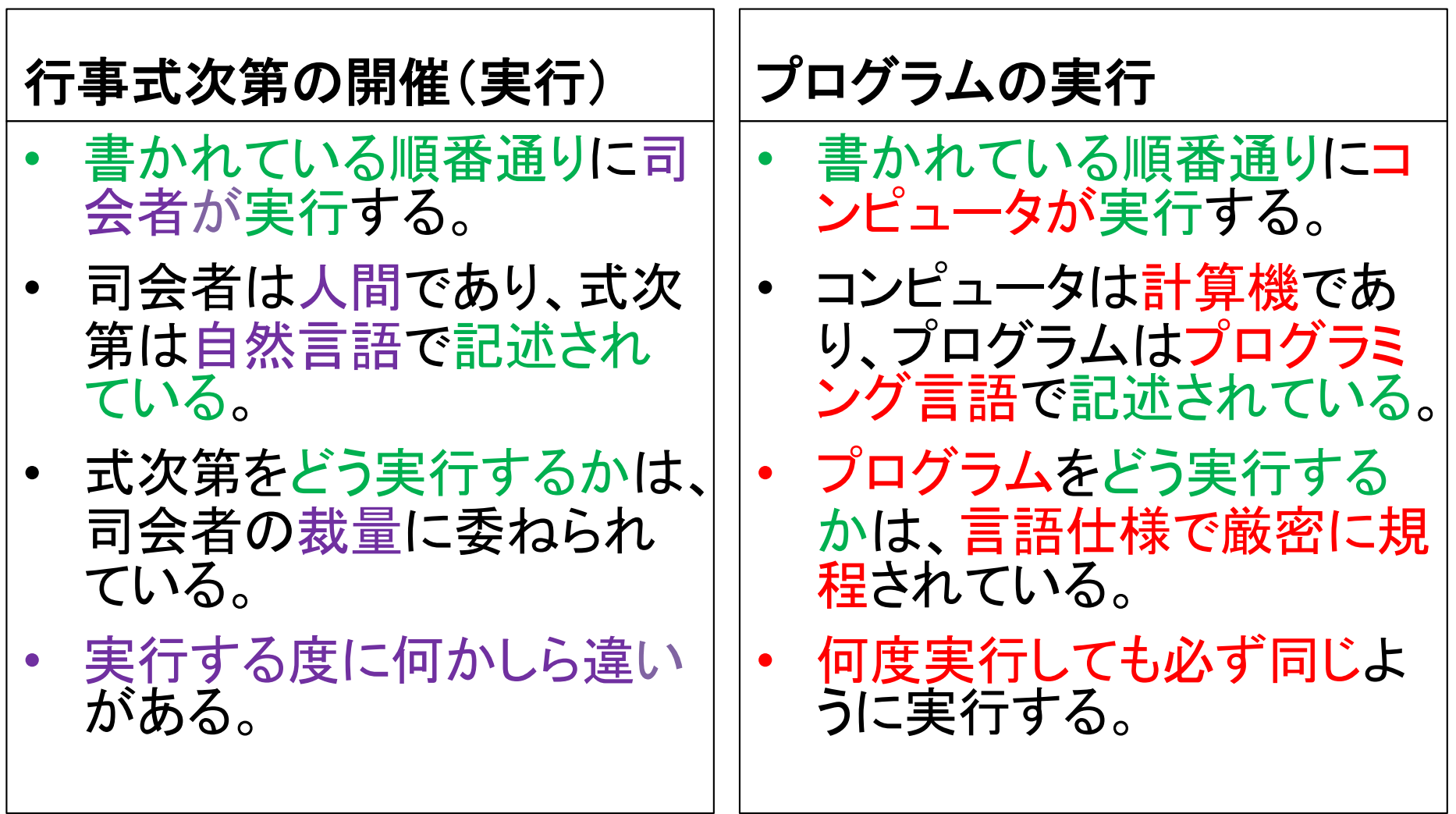

# 「プログラム」の特徴

- 実行するのはコンピュータ
	- コンピュータ言語(プログラミ ング言語)
	- Machine code (機械語)
	- Assembly language (アセンブ ラ)
	- Basic, C言語,,,,
	- Java (後期授業「プログラミン グ2」
	- 軽量プログラミング言語
		- 何らかの実際の機能によるカ テゴライズではなく、習得・学 習・使用が容易な言語
		- Perl, PHP, Ruby, Python...
- **再現が容易** 
	- 書いた通りに動く
- 複製が容易 - 複製コストはほぼ無視できる
- (条件付きで)編集や再利 用が容易
	- テスト(Testing)
	- バージョン管理

# プログラミングとは?(広辞苑)

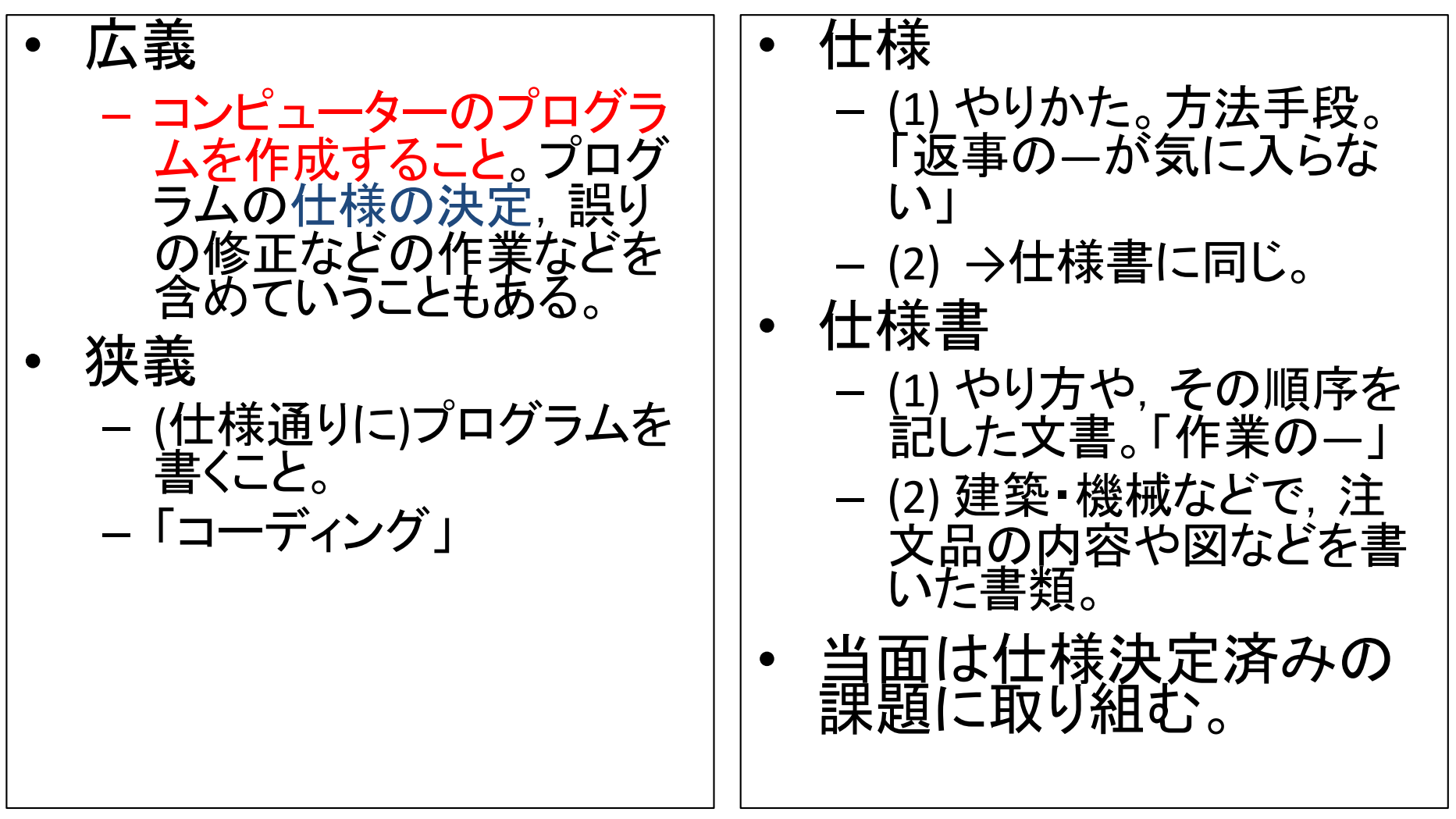

## プログラミングに含まれる3ステップ

- (コンピュータはプログラミング言語 しか知らないので、)プログラマは、 実現したいことをプログラミング言語 に翻訳する必要がある。
	- 1. 「実現したいこと」の理解が大前提。 この理解が不十分の場合、何を翻 訳したら良いかが分からない。
	- 2. 「理解したこと」を手順として説明で きるレベルまで整理する。
	- 3. 最後に、プログラムへ「翻訳(記 述)」する。
		- 初学者は、プログラミング言語の構文・仕 様を学ぶ必要がある。

一般的に、「プログラム」に は3番目の翻訳結果しか残 らない。1の理解や、2の整 理が欠落してしまう傾向に ある。レポートを書く時、ま た友人らと一緒に課題に 取り組む際には、1,2の説 明をするように心がけよう。

### プログラミングを円滑に進めるために

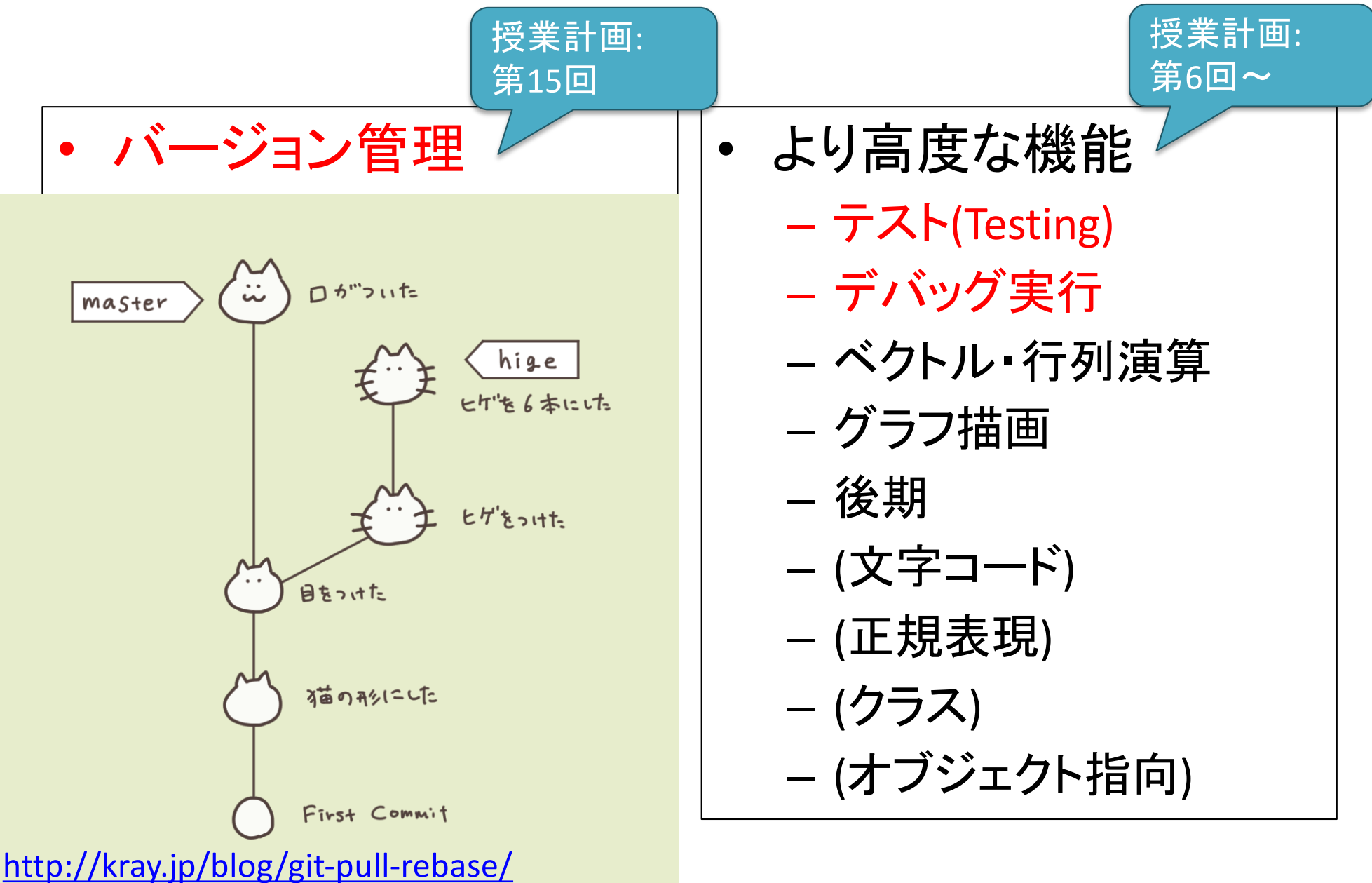

2019年度:プログラミング1 11

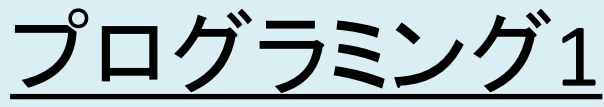

- 1. プログラミングとは何か?
	- 1. プログラムの特徴
- 実現したいことを理解し、手順として整 理し、プログラミング言語で記述(翻 訳)すること。ペアプロで互いに教え合 おう。
- 2. (プログラミングにおける2大原則)
- 3. (プログラミングを円滑に進めるための周辺技術)
- 2. 演習1:教科書のコードを動かしてみる
- 3. 演習2:オブジェクトと式と型
- 4. 演習3:変数と等号の利用、実行の様子
- 5. シラバス
- 6. 授業方針
- 7. 宿題・補足

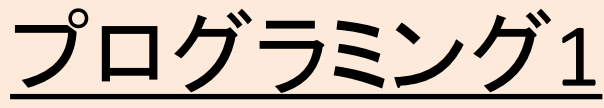

- 1. プログラミングとは何か?
	- 1. プログラムの特徴
	- 2. (プログラミングにおける2大原則)
	- 3. (プログラミングを円滑に進めるための周辺技術)
- 2. 演習1:教科書のコードを動かしてみる
- 3. 演習2:オブジェクトと式と型
- 4. 演習3:変数と等号の利用、実行の様子
- 5. シラバス
- 6. 授業方針
- 7. 宿題・補足

### 演習1:

### 教科書のサンプルコードを動かしてみる

1. 「ターミナル」を起動。 – Finder => アプリケーション/ユーティリティ/ターミナル.app • Dockへ登録するか、ショートカット登録しておくと便利。 2. Pythonインタプリタの起動。 – 「python」と入力。 3. インタプリタにコードを入力。 – e.g., 最初䛾コード例, 2.1節 print('Yankees rule!') – 注意:Python 2.x <sup>と</sup> 3.x とで書式が異なることがあります。参考 書等を購入する際に䛿Python3を選ぼう。 4. インタプリタを終了 – 「exit()」もしく䛿「Ctrl+D」。 • Controlキーを押しながらDを1回押して離す。 「今日の目標」 手順1〜4を数回繰り返

2019年度:プログラミング1 くを試せるようになろう。

して、教科書のコード例

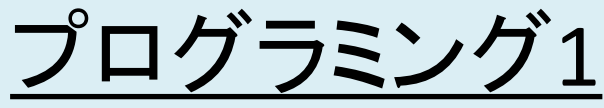

- 1. プログラミングとは何か?
	- 1. プログラムの特徴
	- 2. (プログラミングにおける2大原則)
	- 3. (プログラミングを円滑に進めるための周辺技術)
- 2. 演習1:教科書のコードを動かしてみる
- 3. 演習2: オブジェクトと式と型
- 4. 演習3:変数と等号の利用、実行の様子
- 5. シラバス
- 6. 授業方針
- 7. 宿題・補足

|講義ページ[: http://ie.u-ryukyu.ac.jp/~tnal/2019/pr](http://ie.u-ryukyu.ac.jp/~tnal/2019/prog1/)og1/ 2019年度:プログラミング1 15 15 15

ターミナル+Pythonイン タプリタを使った作業工 程に慣れよう。Python2 と3䛾違いに注意。

### 演習2:

## オブジェクトと式と型(教科書2.1.1節)

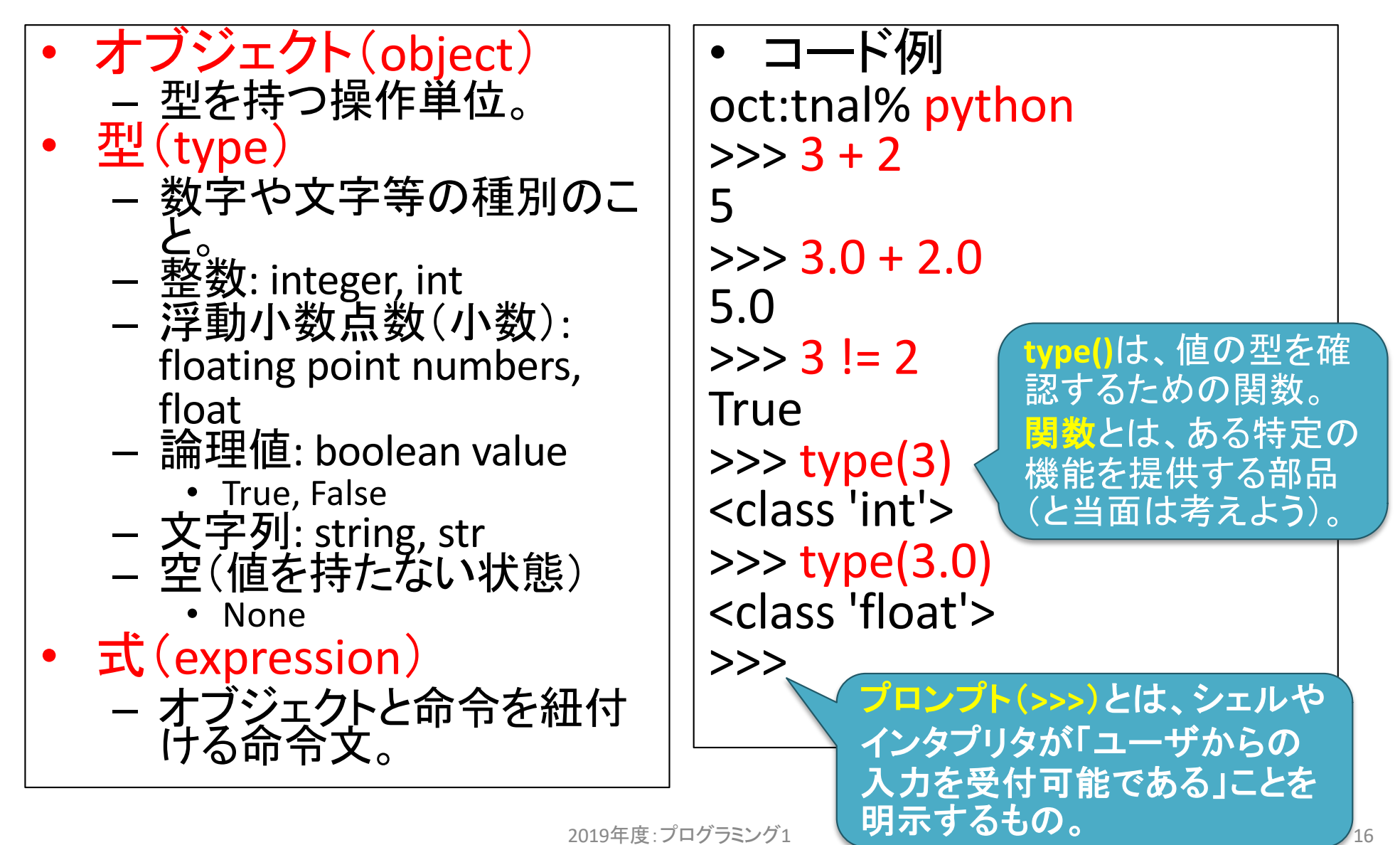

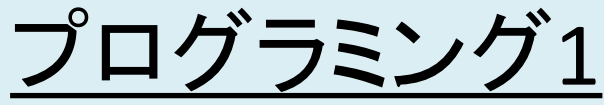

- 1. プログラミングとは何か?
	- 1. プログラムの特徴
	- 2. (プログラミングにおける2大原則)
	- 3. (プログラミングを円滑に進めるための周辺技術)
- 2. 演習1:教科書のコードを動かしてみる
- 3. 演習2: オブジェクトと式と型
- 4. 演習3:変数と等号の利用、実行の様子
- 5. シラバス
- 6. 授業方針
- 7. 宿題・補足

|講義ページ[: http://ie.u-ryukyu.ac.jp/~tnal/2019/pr](http://ie.u-ryukyu.ac.jp/~tnal/2019/prog1/)og1/ 172019年度:プログラミング1 172019年度:プログラミング1

代表的な型(int, float,

算子を覚えよう。

str)、型䛾確認方法と演

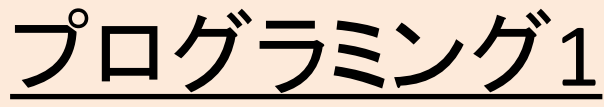

- 1. プログラミングとは何か?
	- 1. プログラムの特徴
	- 2. (プログラミングにおける2大原則)
	- 3. (プログラミングを円滑に進めるための周辺技術)
- 2. 演習1:教科書のコードを動かしてみる
- 3. 演習2:オブジェクトと式と型
- 4. 演習3:変数と等号の利用、実行の様子
- 5. シラバス
- 6. 授業方針
- 7. 宿題・補足

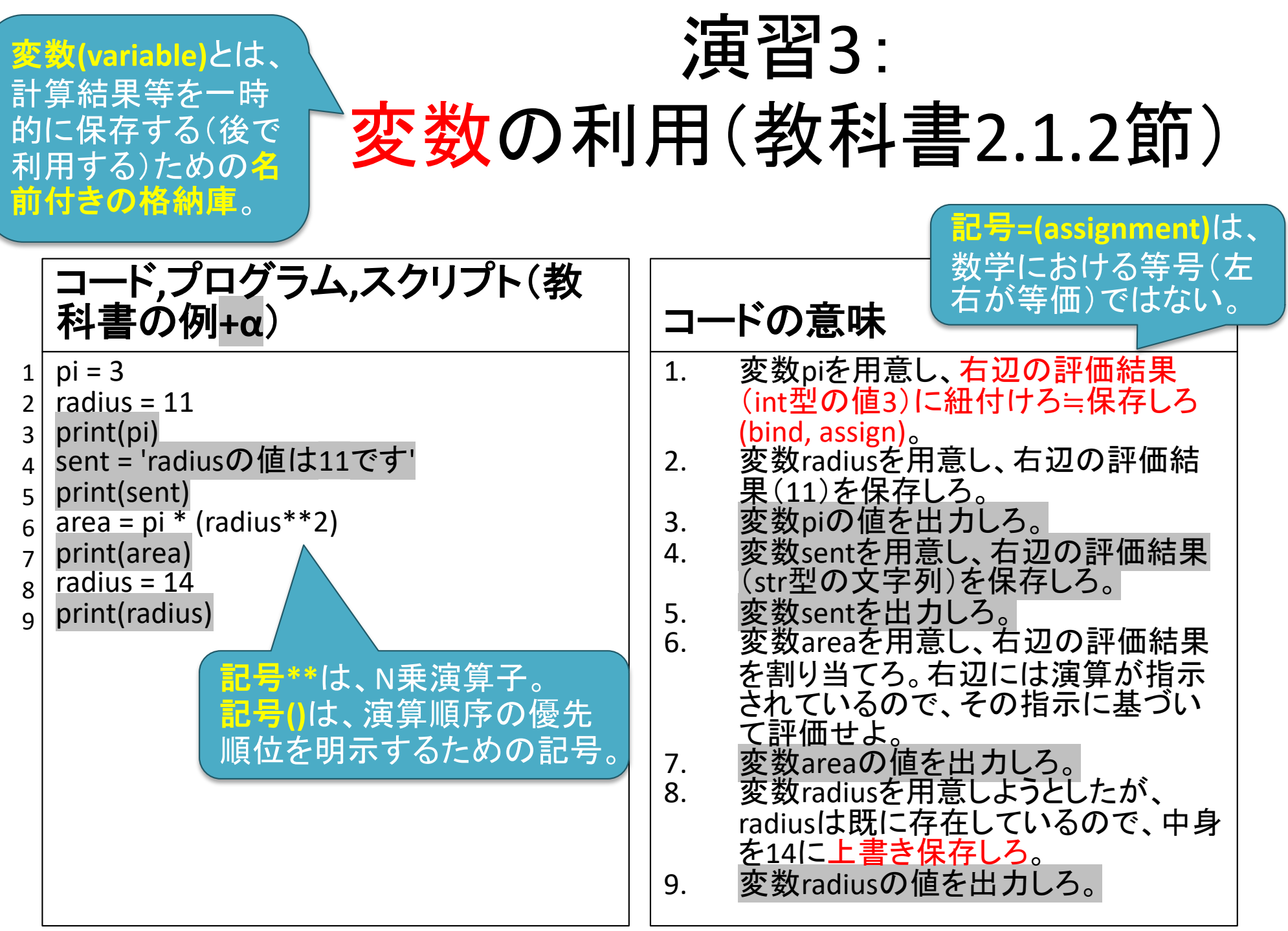

# 実行の様子: 1行目

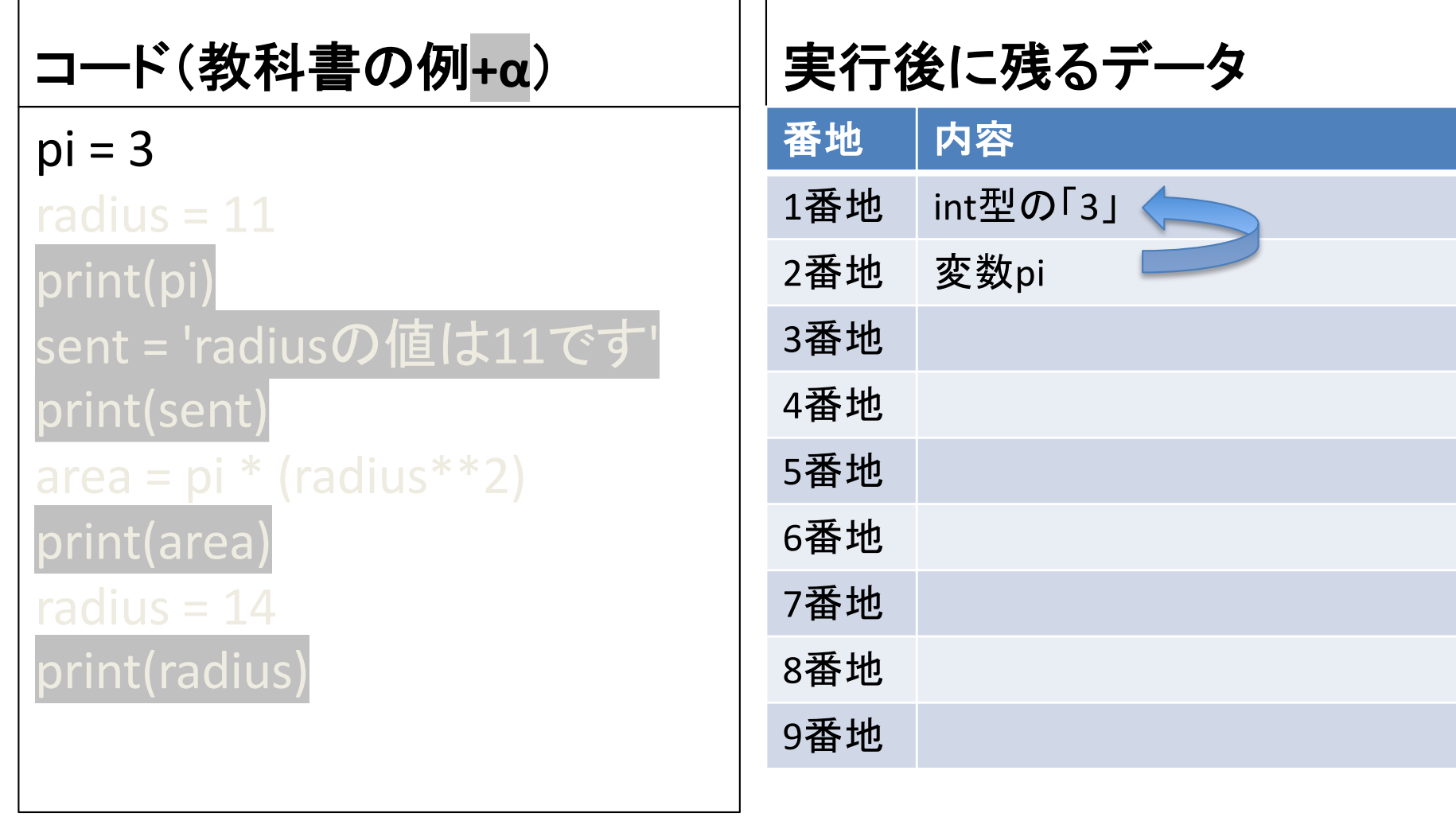

# 実行の様子: 2行目

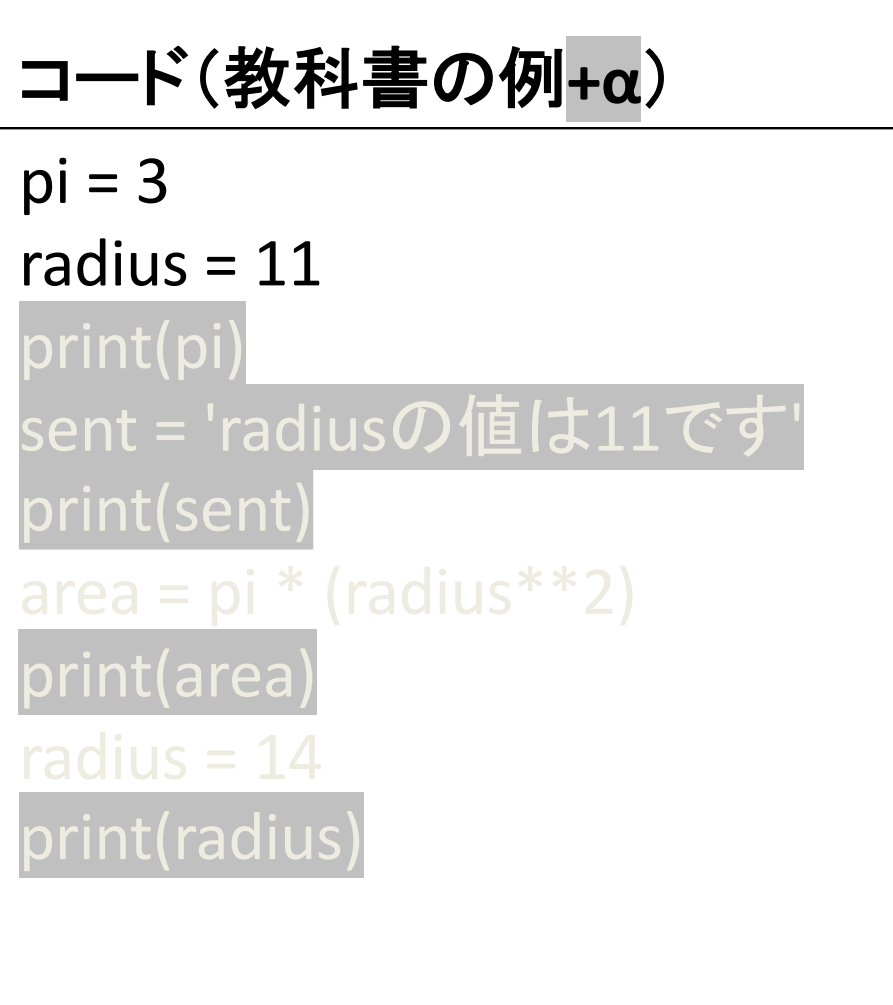

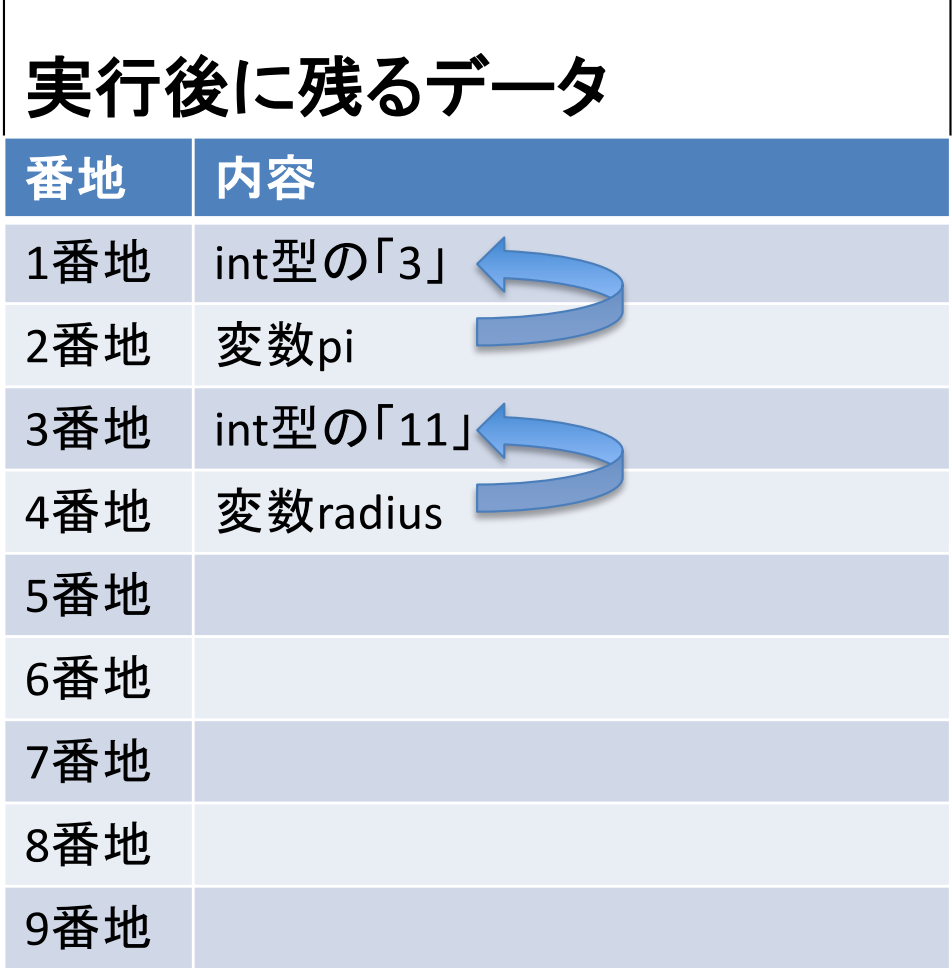

## 実行の様子: 3行目

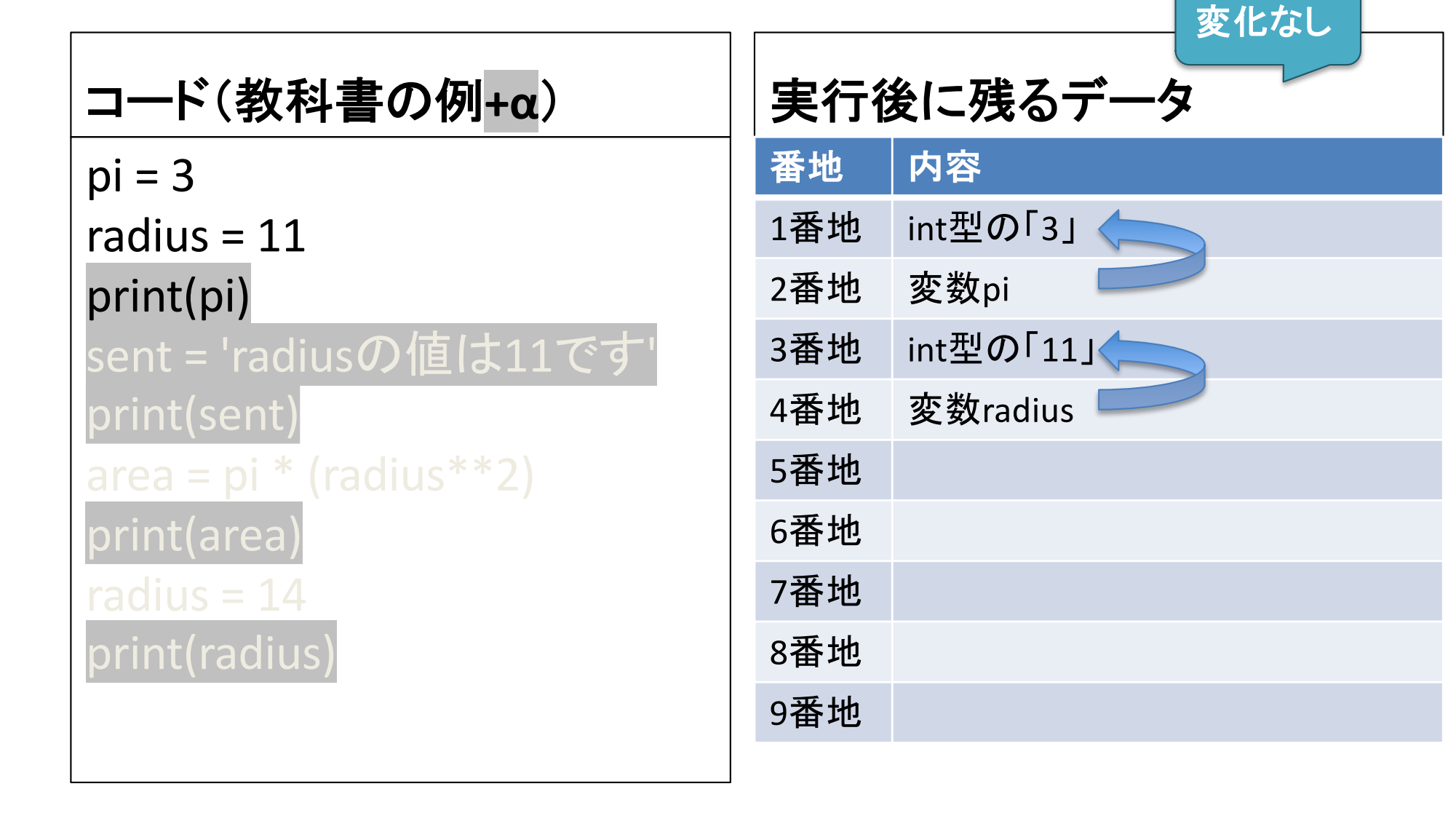

# 実行の様子: 4行目

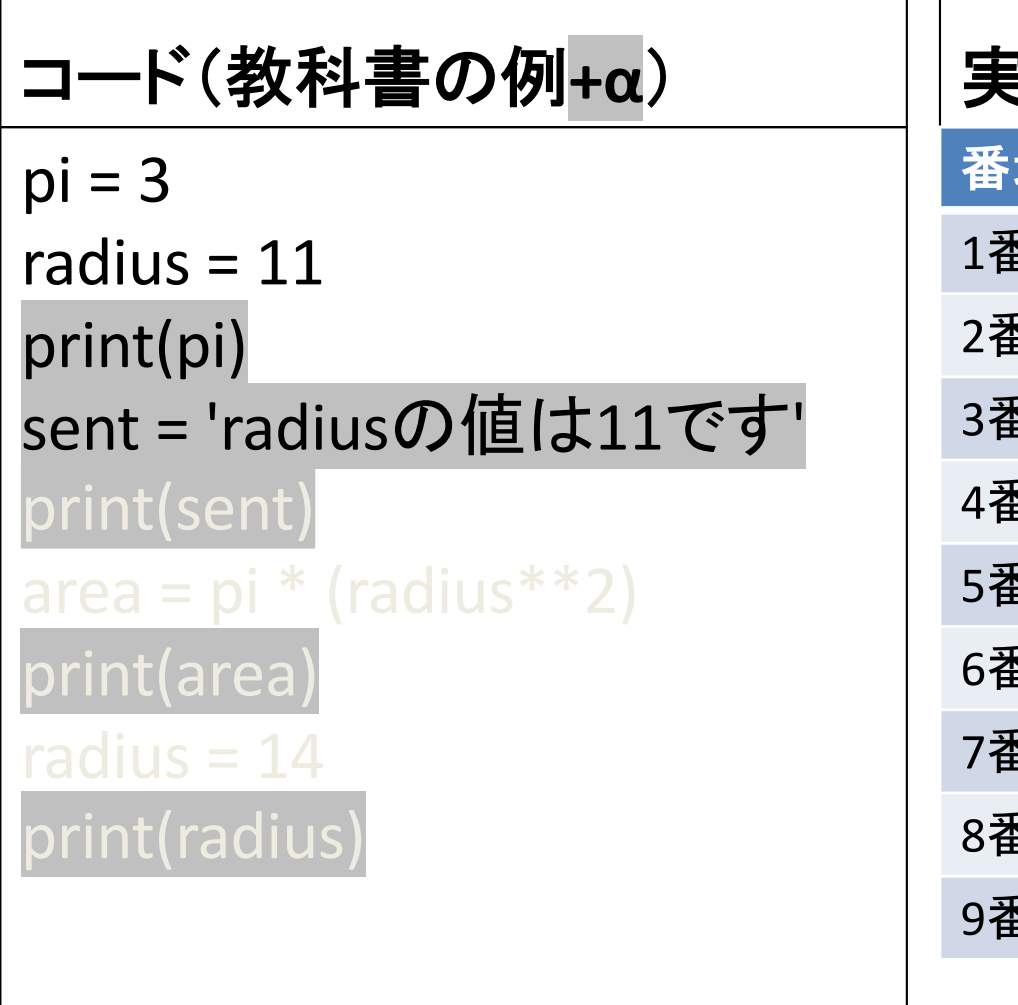

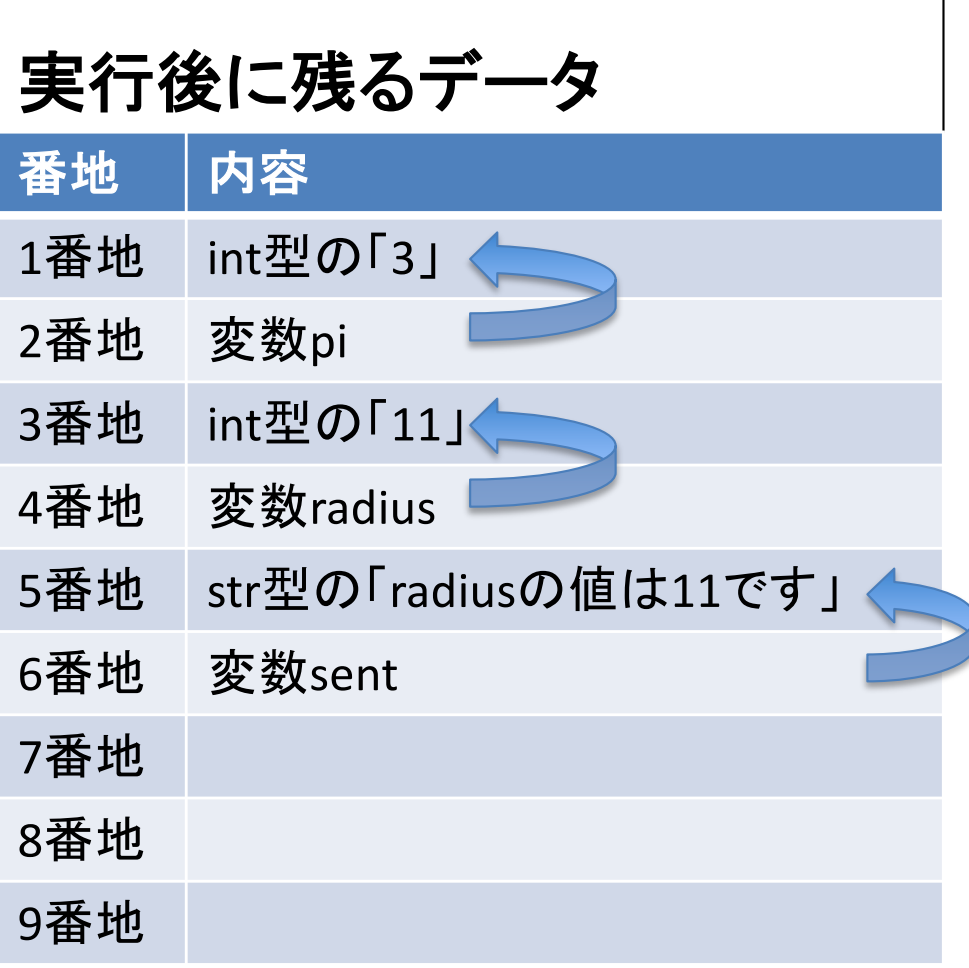

# 実行の様子: 5行目

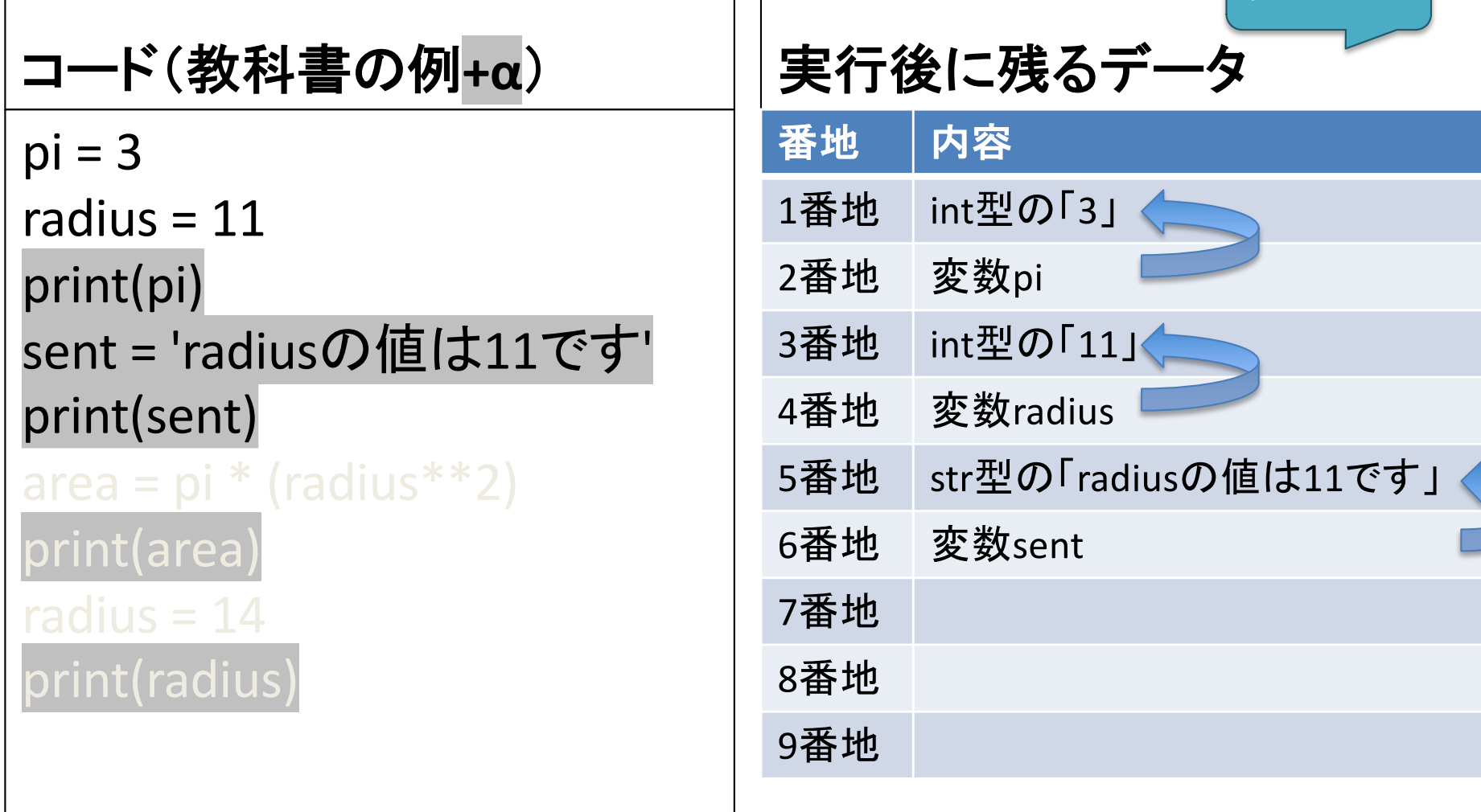

変化なし

# 実行の様子: 6行目

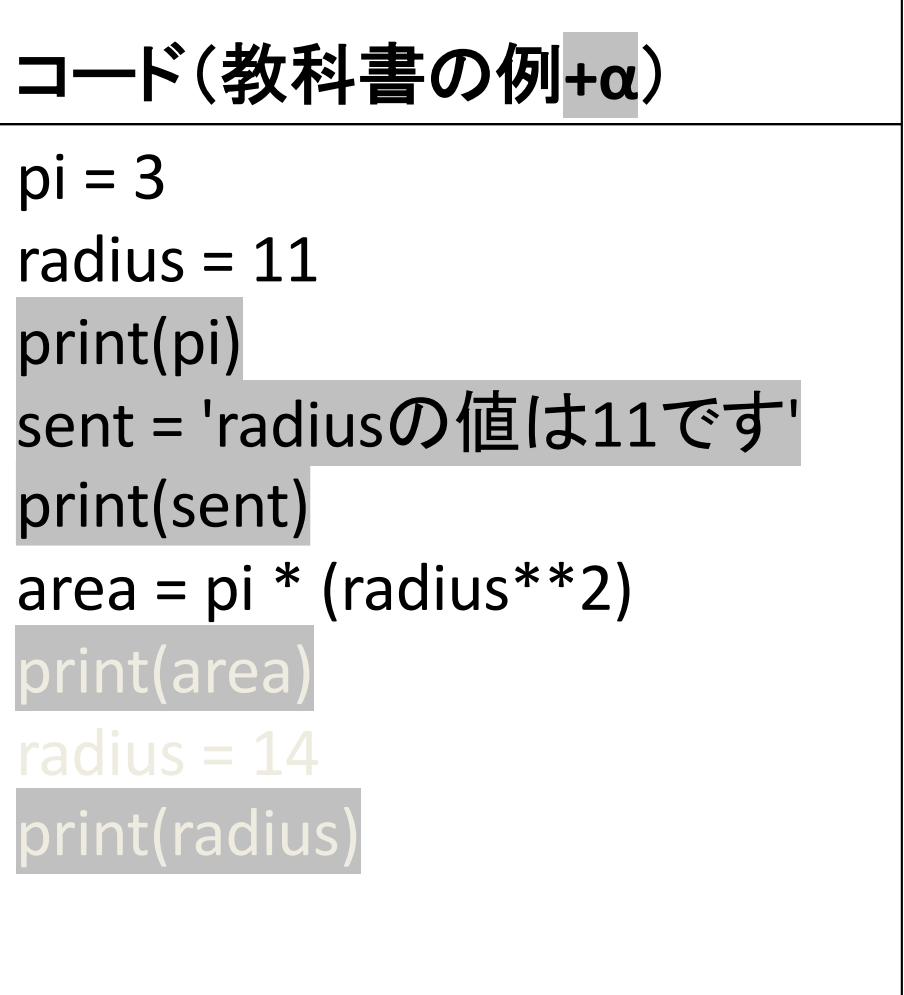

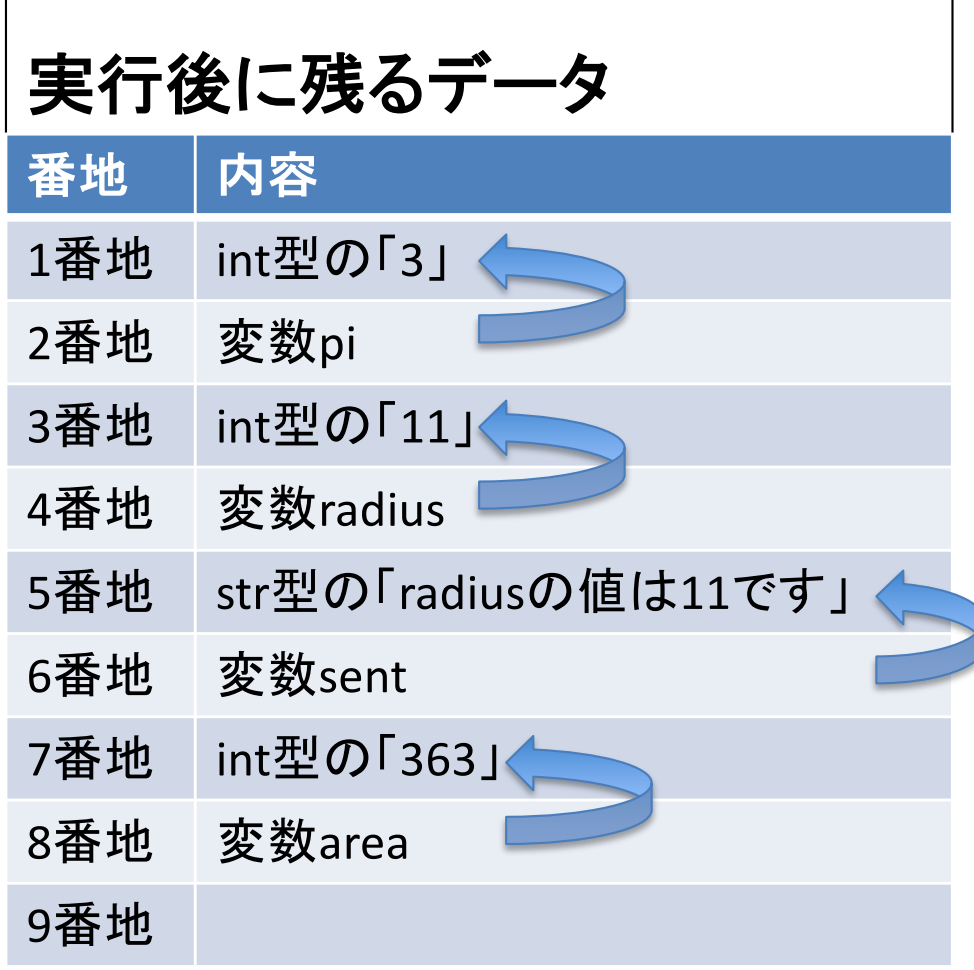

# 実行の様子: 7行目

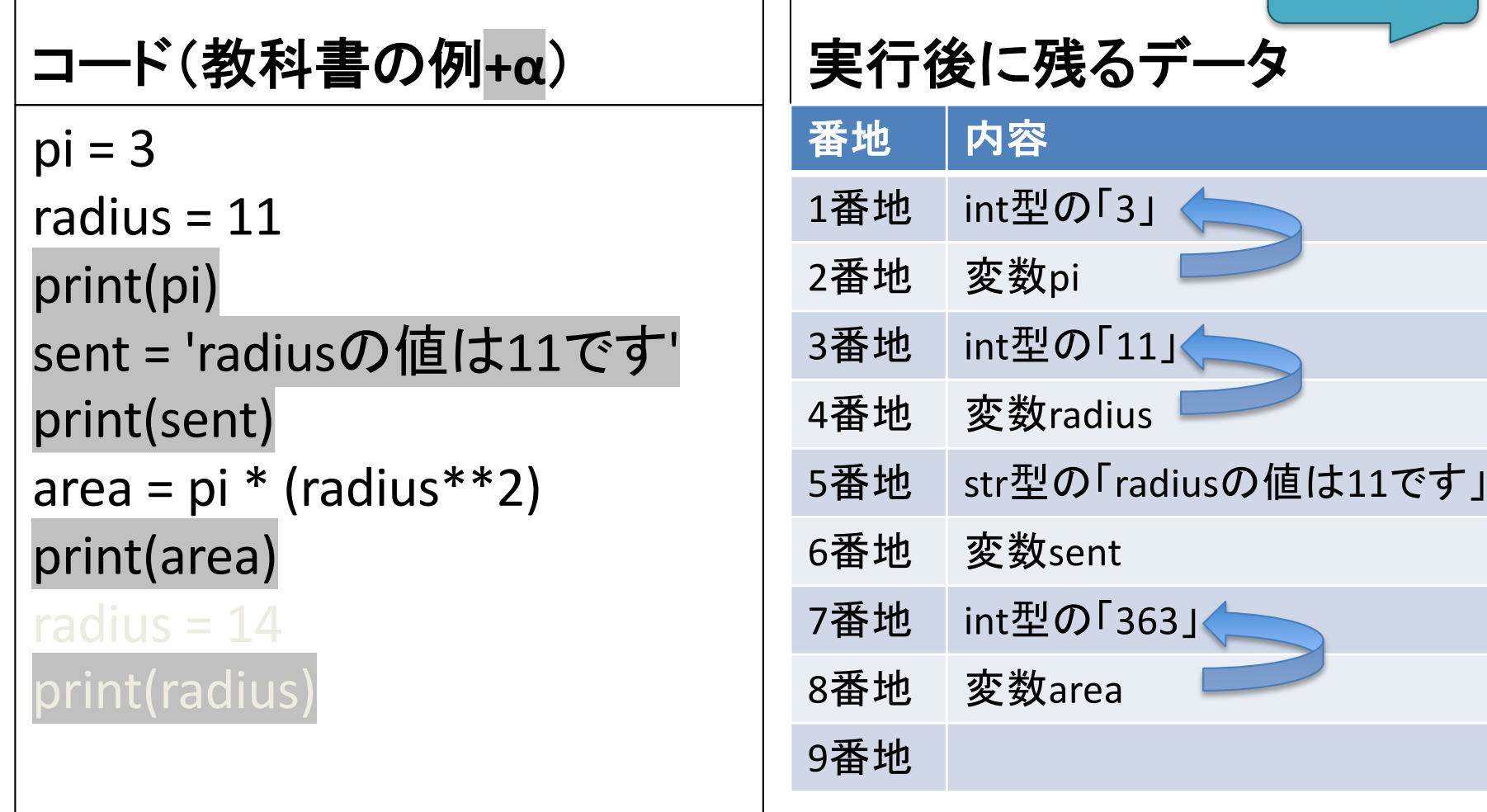

変化なし

# 実行の様子: 8行目

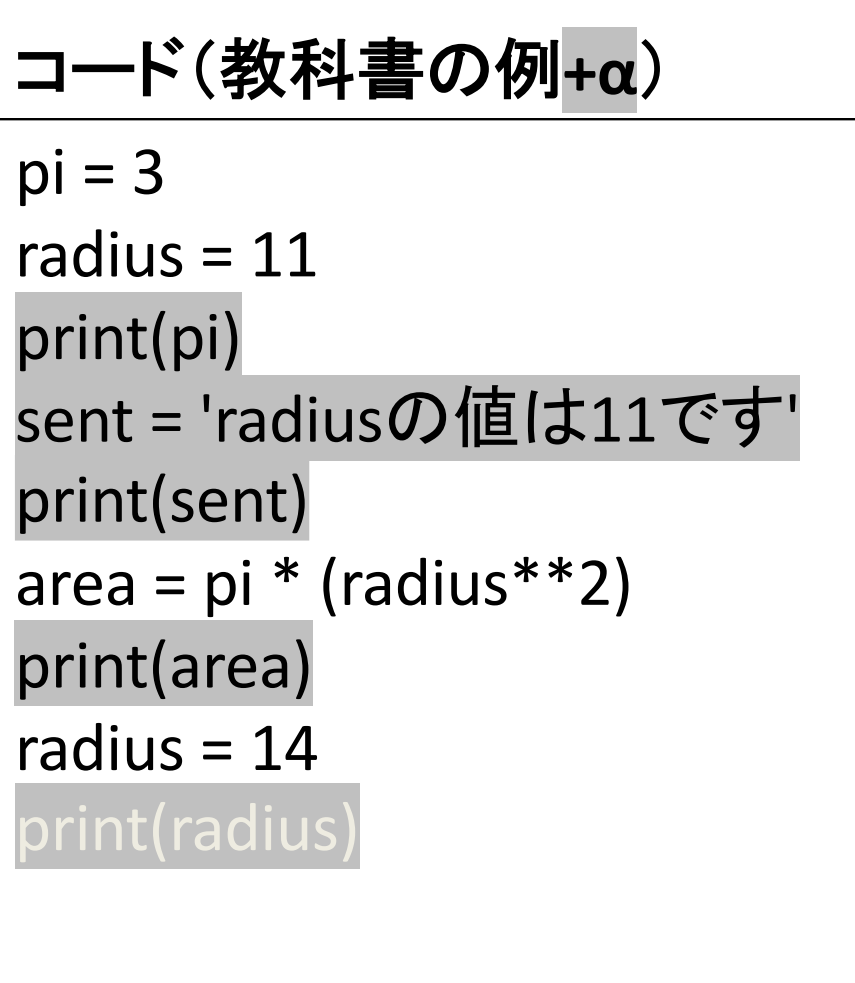

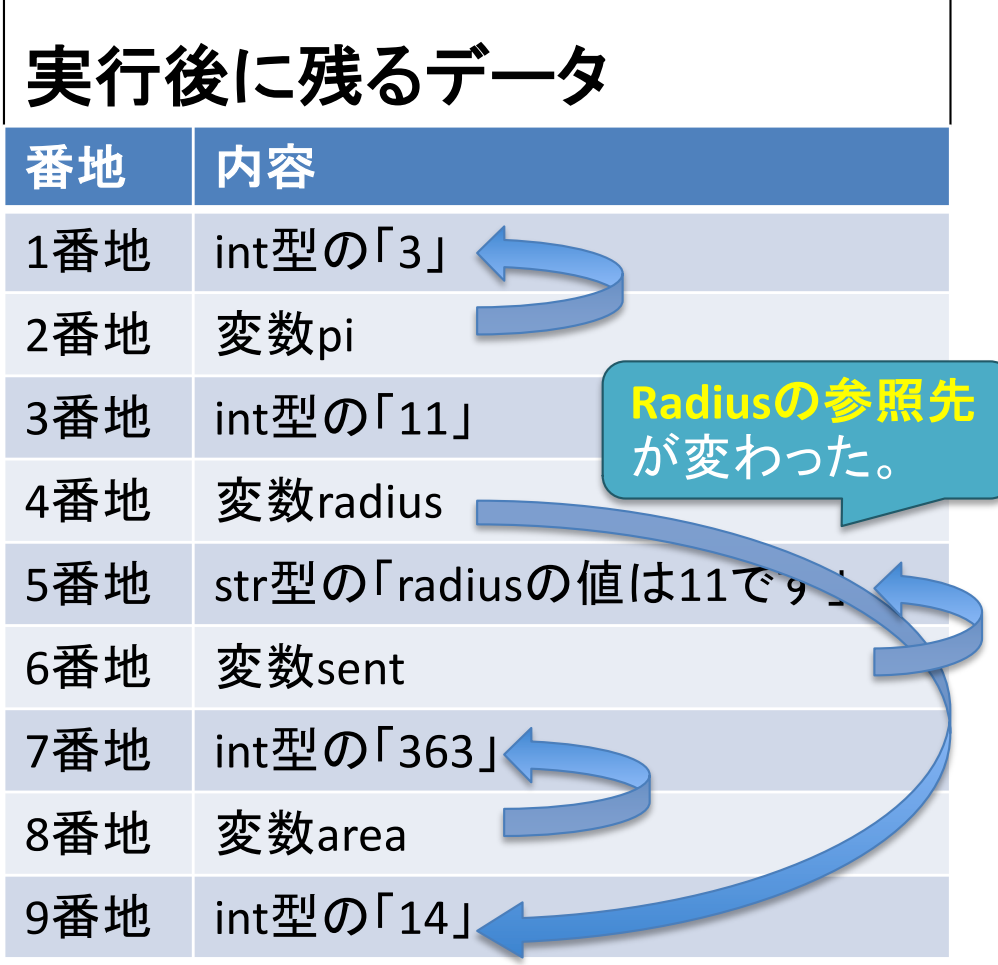

## 実行の様子: 9行目

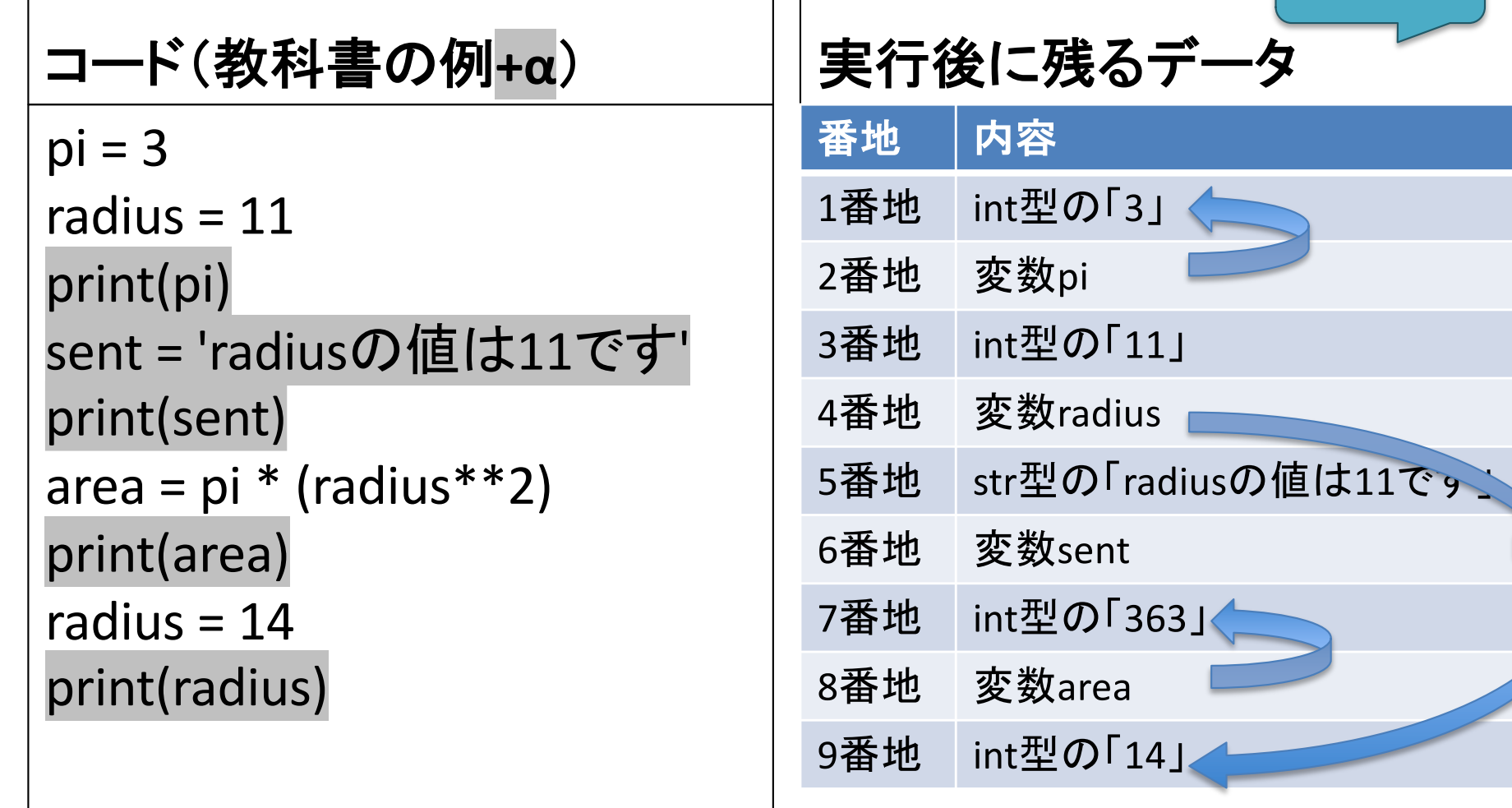

変化なし

# 覚えてほしいこと

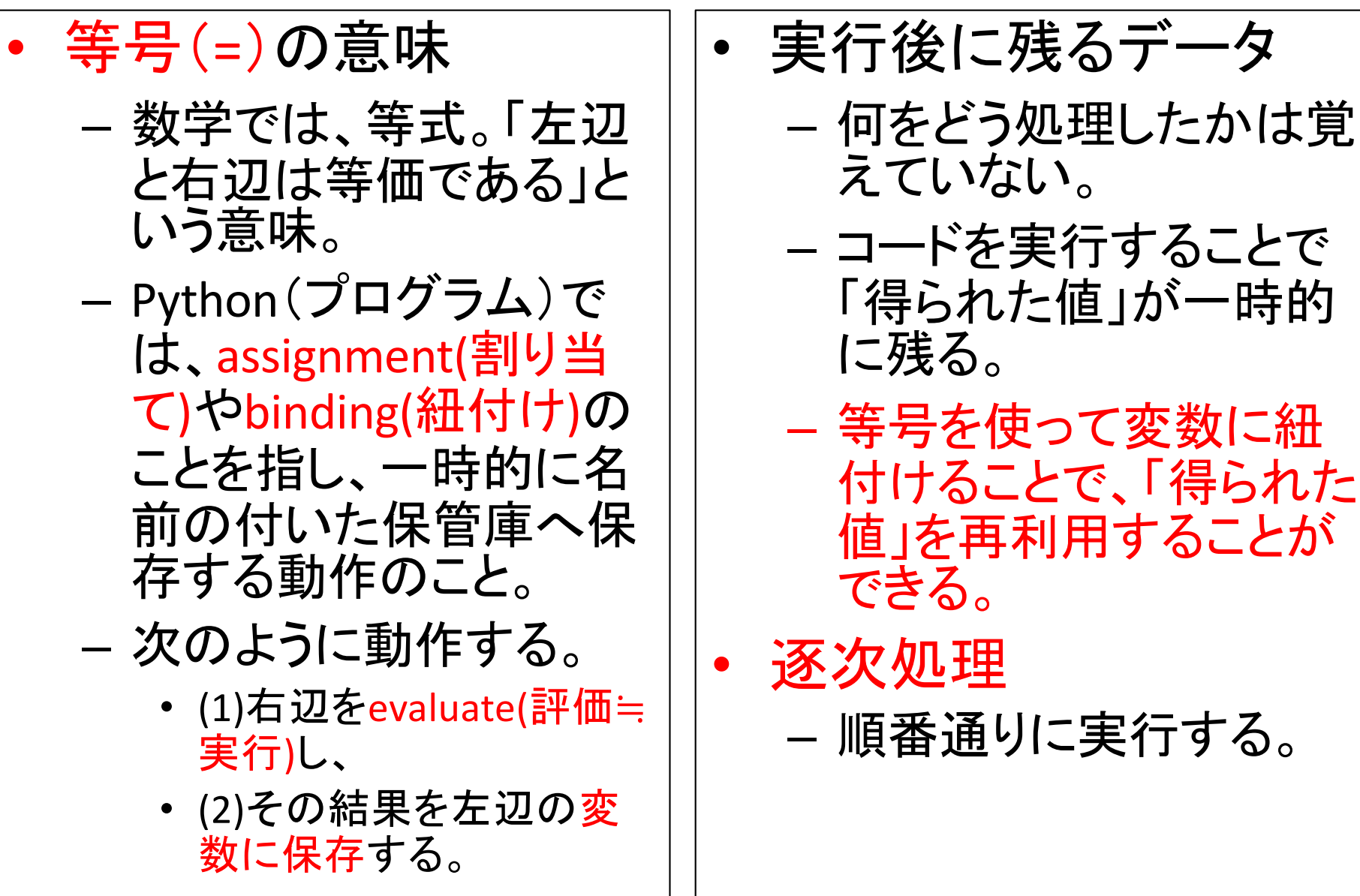

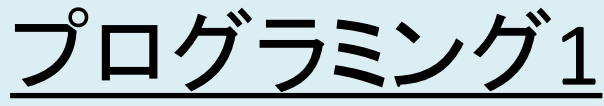

- 1. プログラミングとは何か?
	- 1. プログラムの特徴
	- 2. (プログラミングにおける2大原則)
	- 3. (プログラミングを円滑に進めるための周辺技術)
- 2. 演習1:教科書のコードを動かしてみる
- 3. 演習2:オブジェクトと式と型
- 4. 演習3:変数と等号の利用、実行の様子
- 5. シラバス
- 6. 授業方針
- 7. 宿題・補足

プログラミングにおける等 号は、(1)右辺を評価(実 行)して、(2)結果を変数に 保存する。

<sup>2019</sup>年度:プログラミング<sup>1</sup> 講義ページ[: http://ie.u-ryukyu.ac.jp/~tnal/2019/pr](http://ie.u-ryukyu.ac.jp/~tnal/2019/prog1/)og1/ <sup>30</sup>

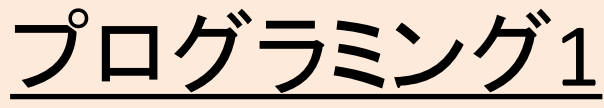

- 1. プログラミングとは何か?
	- 1. プログラムの特徴
	- 2. (プログラミングにおける2大原則)
	- 3. (プログラミングを円滑に進めるための周辺技術)
- 2. 演習1:教科書のコードを動かしてみる
- 3. 演習2:オブジェクトと式と型
- 4. 演習3:変数と等号の利用、実行の様子
- 5. シラバス
- 6. 授業方針
- 7. 宿題・補足

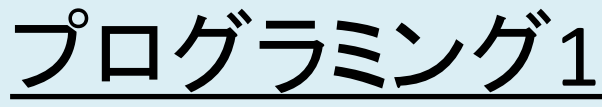

- 1. プログラミングとは何か?
	- 1. プログラムの特徴
	- 2. (プログラミングにおける2大原則)
	- 3. (プログラミングを円滑に進めるための周辺技術)
- 2. 演習1:教科書のコードを動かしてみる
- 3. 演習2:オブジェクトと式と型
- 4. 演習3:変数と等号の利用、実行の様子 5. シラバス 達成目標、評価方法等に ついて必要な時に参照。
- 6. 授業方針
- 7. 宿題・補足

<sup>2019</sup>年度:プログラミング<sup>1</sup> 講義ページ[: http://ie.u-ryukyu.ac.jp/~tnal/2019/pr](http://ie.u-ryukyu.ac.jp/~tnal/2019/prog1/)og1/ <sup>32</sup>

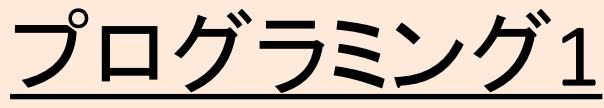

- 1. プログラミングとは何か?
	- 1. プログラムの特徴
	- 2. (プログラミングにおける2大原則)
	- 3. (プログラミングを円滑に進めるための周辺技術)
- 2. 演習1:教科書のコードを動かしてみる
- 3. 演習2:オブジェクトと式と型
- 4. 演習3:変数と等号の利用、実行の様子
- 5. シラバス
- 6. 授業方針
- 7. 宿題・補足

### 予習・復習を前提に進める

- 予習・復習:教科書は各自の自習教材
	- 教科書読んで分からないこと䛿自分から相談しよう。教科 書を読んで分かることを、わざわざ授業時間に一緒にや るのは時間が勿体無い。
	- 授業で䛿 Part 1 (Chapter 7まで)をメインに扱う。約100 ページ。余裕がある人は11章までやってから、Chapter 12 以降を好きな順番でトライ!
	- 該当Chapterを4回は読もう。同じペースで読む必要はな い。分かる部分はショートカットし、分からない部分を減ら していこう。
- オリジナル課題のすゝめ
	- 予習・復習と䛿別に、自身で取り組みたいことをやる時間 も取れると良い。例えば、「2単位授業の自習4時間」のう ち、予習・復習を平均して2~3時間で終え、残り時間を自 身や仲間らとのプロジェクトに割り当てる等。

一人ではやれないことをサポート

- 授業でやること
	- 環境構築。
	- 重要な点に関する解説。デモ・演習。
	- --人ではやれないこと(ペア・プログラミング)。
		- 思考や疑問を言語化する練習。
		- •伝えることを通して「手順の考え方」や「翻訳の仕方」 の例に触れる機会を増やす。
	- 講義「プログラミング演習1」との連携。
		- 課題サポート等

### 教育目標

- できるとは、「次の一歩」が分かること
- 授業方針
	- しばらくは「例示」。
	- 「次䛾一歩」が分かるまで手を貸す。
		- E.g., 2年次以降ではスマートフォンのアプリ開発したりしま すが、そこで使う言語「Swift」等、新しい言語は独学になり ます。
		- 独学できる力、調べ方、トラブルシューティングの力、、、 (=「次の一歩」を検討する力)を学ぼう。正解があるとは限 らない状況において、「次の一歩」を検討し、行動に移せる ようになろう。

### プログラミングを勉強する際のポイント

- 疑問を持とう
	- この単語はどういう意味?
	- このコードは何をやろうとしているのだろうか? – 何故こう書くのだろうか?
- やりたいことを文章や口頭で説明できるまで 理解しよう
	- 説明できないことを「コードで書く」のは無理。
- 「こうなるだろう」と想像して実行しよう – 想像と異なる動作をした場合、それ䛿学びを得る チャンス! 要因を調査しよう。

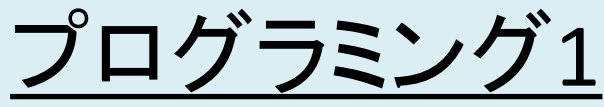

- 1. プログラミングとは何か?
	- 1. プログラムの特徴
	- 2. (プログラミングにおける2大原則)
	- 3. (プログラミングを円滑に進めるための周辺技術)
- 2. 演習1:教科書のコードを動かしてみる
- 3. 演習2:オブジェクトと式と型
- 4. 演習3:変数と等号の利用、実行の様子
- 5. シラバス

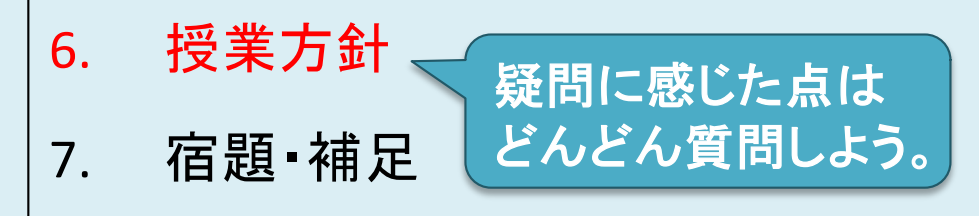

<sup>2019</sup>年度:プログラミング<sup>1</sup> 講義ページ[: http://ie.u-ryukyu.ac.jp/~tnal/2019/pr](http://ie.u-ryukyu.ac.jp/~tnal/2019/prog1/)og1/ <sup>38</sup>

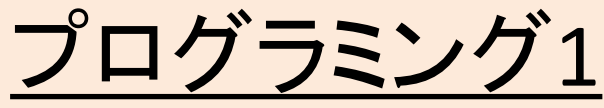

- 1. プログラミングとは何か?
	- 1. プログラムの特徴
	- 2. (プログラミングにおける2大原則)
	- 3. (プログラミングを円滑に進めるための周辺技術)
- 2. 演習1:教科書のコードを動かしてみる
- 3. 演習2:オブジェクトと式と型
- 4. 演習3:変数と等号の利用、実行の様子
- 5. シラバス
- 6. 授業方針
- 7. 宿題・補足

宿題

- 復習: 教科書読み – 1章 \*概要掴むぐらい(30分程度)でok – 2章〜2.1.2節まで \*1〜2時間程度想定 • 2.1.3節はスキップ。 • 余裕ある人䛿2.2節。 • 課題レポート: 授業ページ参照
- 自習(オススメ)

– paiza

- Python入門編1:プログラミングを学ぶ (全9回)
- [https://paiza.jp/works/python3/prim](https://paiza.jp/works/python3/primer)er
- progate
	- Python I, II
	- [https://prog-8.c](https://prog-8.com/)om

# 補足

- 辞書アプリ
	- アプリケーション->辞 書.app
	- (1) 起動して、左上䛾「辞 書」メニューから「環境設 定」を選び、
	- (2) New Oxford American Dictionary、Oxford American Writer's Thesaurus あたりの英英辞 書にチェック

和訳して読むというより、英語 で読む練習をした方が有益

### • 予習

– 内容を100%理解すること は求めていません。分かり にくい部分に目星をつけて 授業に参加するだけでも、 理解度は大きく異なります。

• ミニテスト䛾趣旨

- 復習内容について䛿でき るだけ正しく答えて欲しい。
- 予習内容については今は 間違ってもOK。そ䛾日䛾 授業で理解して欲しい。

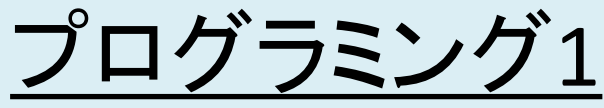

- 1. プログラミングとは何か?
	- 1. プログラムの特徴
	- 2. (プログラミングにおける2大原則)
	- 3. (プログラミングを円滑に進めるための周辺技術)
- 2. 演習1:教科書のコードを動かしてみる
- 3. 演習2:オブジェクトと式と型
- 4. 演習3:変数と等号の利用、実行の様子
- 5. シラバス
- 6. 授業方針
- 7. 宿題・補足

講義ページ: http://ie.u-ryukyu. 教科書・参考サイト参照しつつ、手を動かそう。

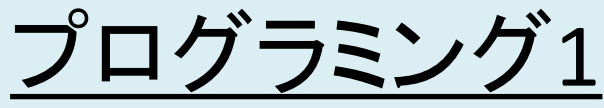

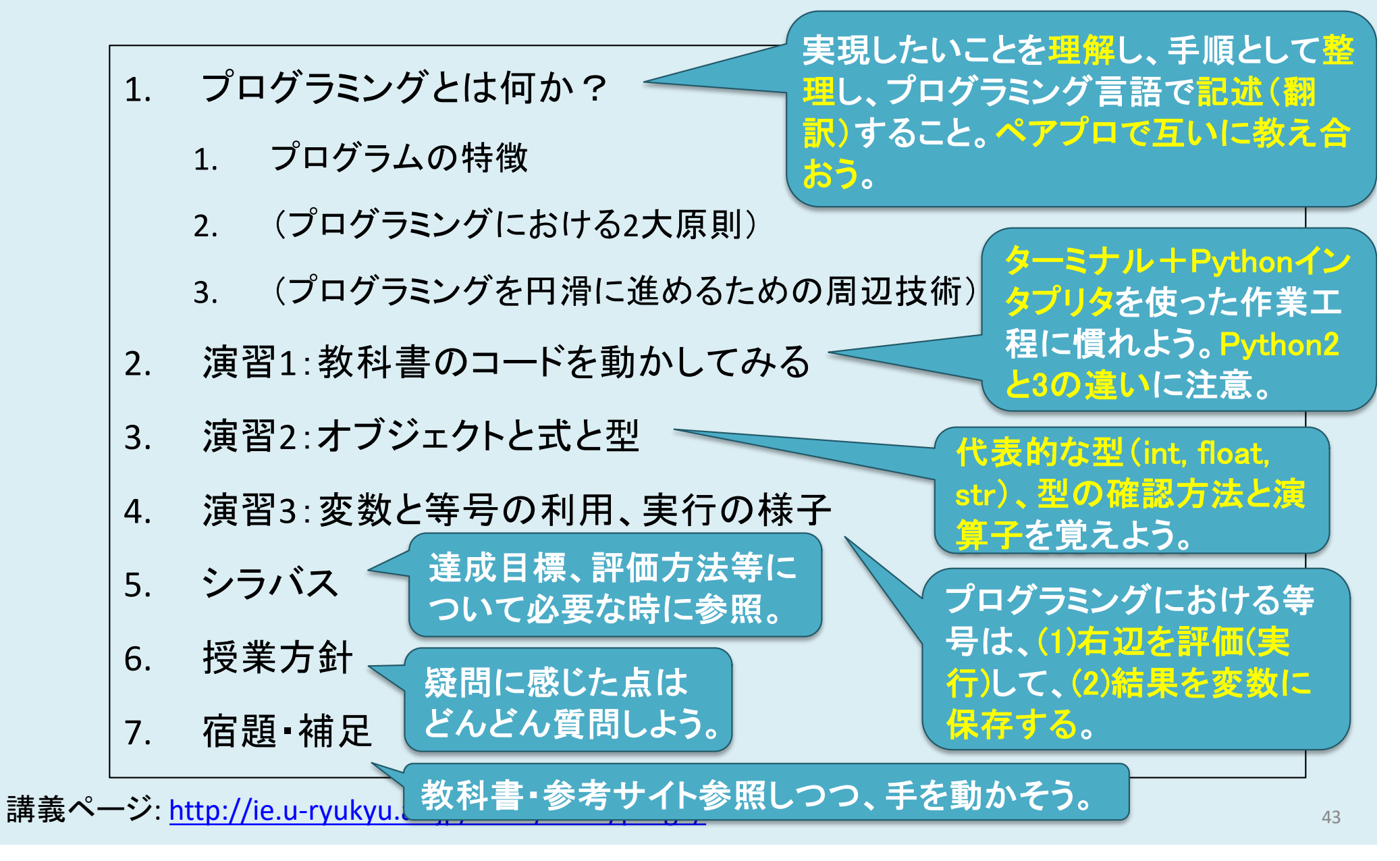

参考文献

- 教科書: Introduction to Computation and Programming Using Python: With Application to Understanding Data
- 来たるべき、「みんな」のコードのために:平成4年生ま れがつくるプログラマーの学校. [http://wired.jp/2016/03/04/kusano-teach](http://wired.jp/2016/03/04/kusano-teacher/)er/
- 20歳を過ぎてからプログラミングを学ぼうと決めた人 たちへ[, http://www.slideshare.net/ShuUesugi/2](http://www.slideshare.net/ShuUesugi/20-9290892)0- 9290892
- (paiza) Python入門編1:プログラミングを学ぶ (全9回), [https://paiza.jp/works/python3/prim](https://paiza.jp/works/python3/primer)er
- [•](https://prog-8.com/) (progate) Python I[, II: https://prog-8.co](https://prog-8.com/)m

## 時間があった場合のおまけ

### 翻訳に至る3ステップの例

### プログラミングに含まれる3ステップ

- (コンピュータはプログラミング言語 しか知らないので、)プログラマは、 実現したいことをプログラミング言語 に翻訳する必要がある。
	- 1. 「実現したいこと」の理解が大前提。 この理解が不十分の場合、何を翻 訳したら良いかが分からない。
	- 2. 「理解したこと」を手順として説明で きるレベルまで整理する。
	- 3. 最後に、プログラムへ「翻訳(記 述)」する。
		- 初学者は、プログラミング言語の構文・仕 様を学ぶ必要がある。

一般的に、「プログラム」に は3番目の翻訳結果しか残 らない。1の理解や、2の整 理が欠落してしまう傾向に ある。レポートを書く時、ま た友人らと一緒に課題に 取り組む際には、1,2の説 明をするように心がけよう。

# 翻訳に至る3ステップの例 1/4

• Step 1: 実現したいこと – 受講生䛾中から一名をランダムに選ぶ。 • Step 2: 整理した手順 • Step 3: 翻訳 実現するためには、何をどの 順番で実行したら良い? 䜀最後に。

時間があれ

# 翻訳に至る3ステップの例 2/4

• Step 1: 実現したいこと - 受講生の中から一名をランダムに選ぶ。 • Step 2: 整理した手順 – 1. 受講生一覧を用意。 – 2. 一覧をシャッフルする。 ー3. シャッフルされた一覧から、頭の一人を抜き出 す。 • Step 3: 翻訳

# 翻訳に至る3ステップの例 3/4

• Step 1: 実現したいこと - 受講生の中から一名をランダムに選ぶ。 • Step 2: 整理した手順 – 1. 受講生一覧を用意。 • 1-1. 受講生䛿学籍番号と一対一対応している。 • 1-2. 学籍番号は195701〜195767。 – 2. 一覧をシャッフルする。 - 3. シャッフルされた一覧から、頭の一人を抜き出す。 • Step 3: 翻訳 翻訳難しそうなら、より細 順を考えてみ

# 翻訳に至る3ステップの例 4/4

- Step 1: 実現したいこと – 受講生䛾中から一名をラ ンダムに選ぶ。
- Step 2: 整理した手順 – 1. 受講生一覧を用意。
	- 受講生䛿学籍番号と一対 一対応している。
	- 学籍番号は195701〜 195765。
	- 2. 一覧をシャッフルする。
	- 3. シャッフルされた一覧か ら、頭の一人を抜き出す。
- Step 3: 翻訳
- Step 3: 翻訳
- # 1. 受講生一覧を用意。

students = list(range(195701, 195767))

### # 2. 一覧をシャッフル。

import random random.shuffule(students)

$$
\#3. 頢一人を技術き出す。
$$

students.pop()

### 手順の考え方と翻訳技術を学ぶ

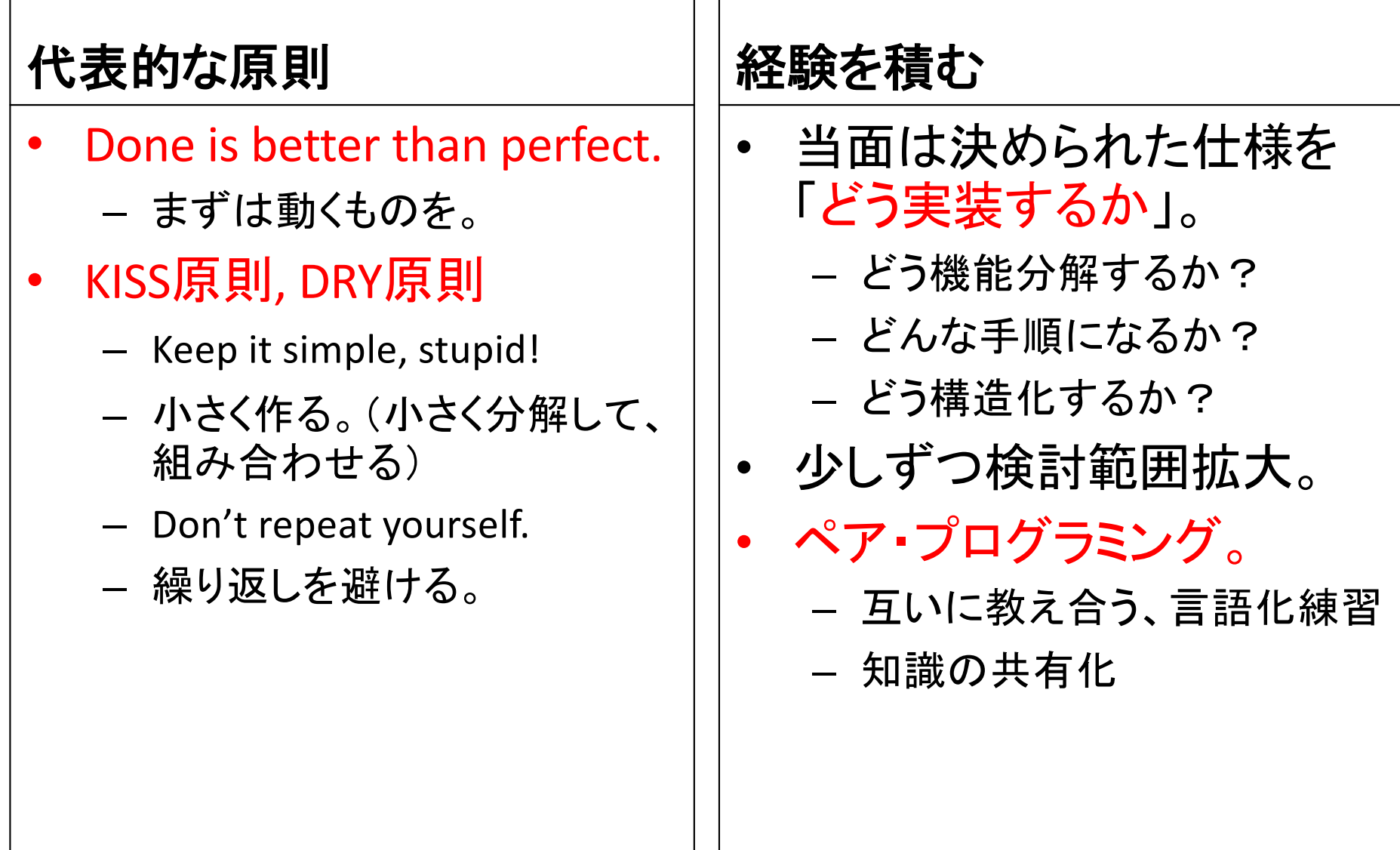